# FINDING TRANSGENIC AND GENE-TARGETED MOUSE STRAINS, BEGINNING WITH THE GENE OF INTEREST

Start by going to the Mouse Genome Informatics (MGI) home page

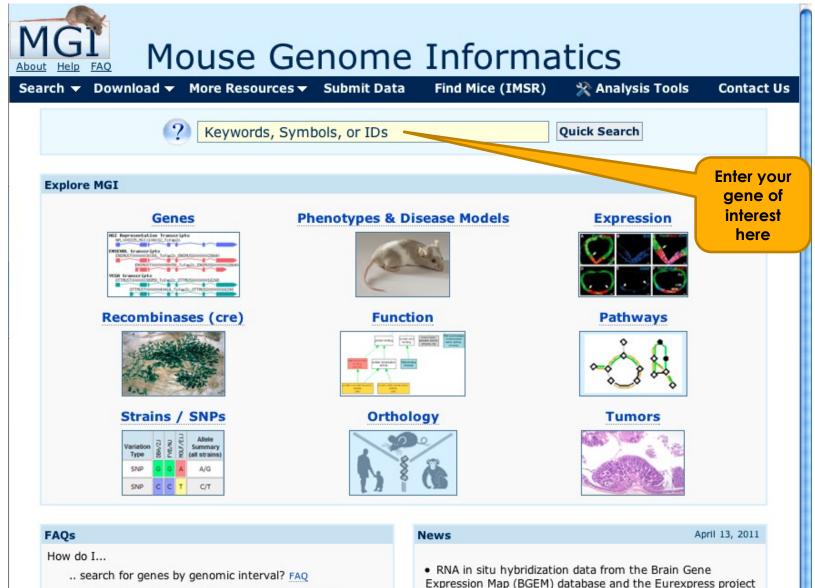

. . . . . . . . . .

In this example, we are interested in locating mice with mutations in App (amyloid precursor protein)

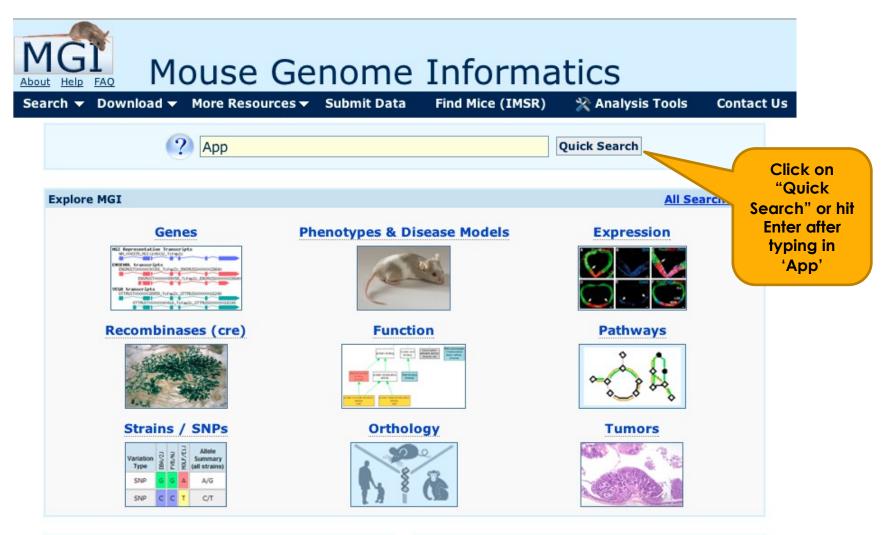

# FAQs

How do I ...

- .. search for genes by genomic interval? FAQ
- .. find mutations for phenotypes or diseases? FAQ

## News

April 13, 2011

• RNA in situ hybridization data from the Brain Gene Expression Map (BGEM) database and the Eurexpress project are now available in MGI. Read more...

| M                     | GÌ                             |                             | The results pag                                                                   |       |                       |     | Keywords, Symbols, or IDs     Quick Search                                                                          |
|-----------------------|--------------------------------|-----------------------------|-----------------------------------------------------------------------------------|-------|-----------------------|-----|----------------------------------------------------------------------------------------------------|
| <u>bout</u><br>Search | Help FAQ<br>h <del>-</del> Dov | Home<br>wnload <del>-</del> | Genes Phenotypes Expression<br>More Resources - Submit Da                         |       |                       |     | Inction Pathways Strains / SNPs Orthology Tumor<br>(IMSR) X Analysis Tools Contact Us                               |
|                       | Quick                          | Examples:                   | ch Results for: App<br>embry* develop* NM_013627 MGI:974                          | 90 Fa | s <lpr> Pax</lpr>     | X*  | Search Again         Reset         Your Input Welcome           axial "skeletal dysplasia"         Tg(ACTB-cre)2Mrt |
| Gen                   | ome Fo                         | eatures                     | sorted by best match, showing 1-10 of 169                                         | 0     |                       |     |                                                                                                    |
| Score                 |                                | Symbol                      | Name                                                                              | Chr   | Location              | Str | Best Match                                                                                                    |
| ****                  | protein<br>coding<br>gene      | Арр                         | amyloid beta (A4) precursor protein                                               | 16    | 84954688-<br>85173948 | -   | SYMBOL : App and 8 more                                                                                             |
| ***                   | QTL                            | Appd1                       | APP associated premature death 1                                                  | 9     | 40462577-<br>40462701 | +   | NAME : APP associated premature death 1 and more detail                                                             |
| ***                   | QTL                            | Appd2                       | APP associated premature death 2                                                  | 14    | 17356225-<br>31206091 | +   | NAME : APP associated premature death 2 and more detail                                                             |
| ***                   | protein<br>coding<br>gene      | Bace1                       | beta-site APP cleaving enzyme 1                                                   | 9     | 45646663-<br>45672482 | +   | NAME : beta-site APP cleaving enzyme 1 and 4 more                                                                   |
| ***                   | protein<br>coding<br>gene      | Bace2                       | beta-site APP-cleaving enzyme 2                                                   | 16    | 97578369-<br>97660619 | +   | NAME : beta-site APP-cleaving enzyme 2 and 4 more                                                                   |
| ***                   | Targeted<br>allele             | App <sup>tm1Dbo</sup>       | amyloid beta (A4) precursor protein;<br>targeted mutation 1, David R<br>Borchelt  | 16    | 84954688-<br>85173948 | -   | ALLELE SYNONYM : App- and 1 more                                                                                    |
| ***                   | Targeted<br>allele             | App <sup>tm1Cep</sup>       | amyloid beta (A4) precursor protein;<br>targeted mutation 1, Cephalon Inc         | 16    | 84954688-<br>85173948 | -   | ALLELE SYMBOL : App <sup>tm1Cep</sup> and 1 more                                                                    |
| ***                   | Targeted<br>allele             | App <sup>tm1Ck</sup>        | amyloid beta (A4) precursor protein;<br>targeted mutation 1, Christoph<br>Kohler  | 16    | 84954688-<br>85173948 | -   | ALLELE SYMBOL : App <sup>tm1Ck</sup> and 3 more                                                                     |
| ***                   | Targeted<br>allele             | App <sup>tm1Cwe</sup>       | amyloid beta (A4) precursor protein;<br>targeted mutation 1, Charles<br>Weissmann | 16    | 84954688-<br>85173948 | -   | ALLELE SYMBOL : App <sup>tm1Cwe</sup> and 1 more                                                                    |
| ***                   | Targeted allele                | App <sup>tm1Ini</sup>       | amyloid beta (A4) precursor protein;<br>targeted mutation 1, Ikuo Nishimoto       |       | 84954688-<br>85173948 | -   | ALLELE SYMBOL : App <sup>tm IIni</sup> and 2 more                                                                   |
| Showing               | 1-10 of 169                    | Show firs                   | st 100                                                                            |       |                       |     | Get more data for genome features 1 through 100                                                                     |
|                       |                                | ntly lists 1<br>op" in the  |                                                                                   | here  | e to sho              | w t | he first 100                                                                                                    |

| About H           |                        | Home Genes Phenotype<br>nload - More Resources |                   | combinases Fund<br>Find Mice (I           | ction Pathw | vays  | Symbols, o<br>Strains /<br>alysis To | SNF      |                                                               |
|-------------------|------------------------|------------------------------------------------|-------------------|-------------------------------------------|-------------|-------|--------------------------------------|----------|---------------------------------------------------------------|
| See <u>detall</u> | s for this sear        | ch.                                            | _013627 MGI:97490 |                                           | Search Ag   | Click | Reset<br>on "Next                    | t" to    | our Input Welcome                                             |
|                   |                        | atures Sorted by best match,                   |                   |                                           |             |       |                                      | <u> </u> | Beat Match                                                    |
| Score             |                        | Symbol                                         | -                 | lame                                      |             |       | Location                             | Str      | Best Match                                                    |
| ****              | coding gene            | Арр                                            |                   | myloid beta (A4) p<br>protein             | recursor    | 16    | 84954688-<br>85173948                | -        | SYMBOL : App and 8 more                                       |
| ***               | QTL                    | Appd1                                          |                   | APP associated pren<br>leath 1            | nature      | 9     | 40462577-<br>40462701                | +        | NAME : APP associated<br>premature death 1 and<br>more detail |
| ***               | QTL                    | Appd2                                          |                   | APP associated pren<br>leath 2            | nature      | 14    | 17356225-<br>31206091                | +        | NAME : APP associated<br>premature death 2 and<br>more detail |
| ***               | protein<br>coding gene | Bace1                                          | b<br>1            | oeta-site APP cleavi                      | ng enzyme   | 9     | 45646663-<br>45672482                | +        | NAME : beta-site APP cleaving<br>enzyme 1 and 4 more          |
| ***               | protein<br>coding gene | Bace2                                          | t<br>2            | eta-site APP-cleavi                       | ng enzyme   | 16    | 97578369-<br>97660619                | +        | NAME : beta-site APP-cleaving<br>enzyme 2 and 4 more          |
| ***               | Targeted<br>allele     | App <sup>tm1Dbo</sup>                          |                   | myloid beta (A4) p<br>protein; targeted m |             | 16    | 84954688-<br>85173948                | -        | ALLELE SYNONYM : App- and 1<br>more                           |

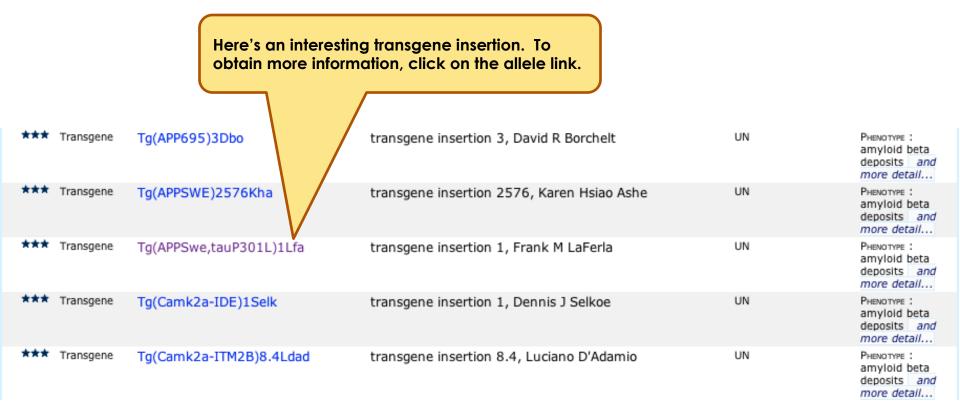

| N        | AGI                                                                                                    |                      |                                              |                                                  |                           | (?                                                                                                    | Keywor               | ds, Symbo            | ols, or IDs | Quick Search                       | ]   |                                                             |
|----------|----------------------------------------------------------------------------------------------------|----------------------|----------------------------------------------|--------------------------------------------------|---------------------------|----------------------------------------------------------------------------------------------------|----------------------|----------------------|-------------|------------------------------------|-----|-------------------------------------------------------------|
| Ab<br>Se | out Help FAQ Ho<br>earch - Download                                                                                                    |                      | Phenotypes<br>Resources <del>-</del>         | Expression Reco<br>Submit Data                   | ombinases<br>Find Mic     |                                                                                                    |                      | ys Strai<br>Analysis |             | Orthology Tumo                     | rs  |                                                             |
|          | ?                                                                                                    |                      |                                              | PSwe,tauP3<br>Transgene Deta                     | ail                       |                                                                                                    |                      |                      |             | our Input Welcom                   | e   |                                                             |
|          | Nomenclature   Tra                                                                                                    | nsgene origin        | Transgene des                                |                                                  | IMSR)   Pheno<br>ferences | otype sum                                                                                                    | mary   Ph            | enotypes b           | by genotype | e   Disease models                 |     |                                                             |
|          | Nomenclature                                                                                                    | Name:                | transgene inser                              | ,tauP301L)1Lfa<br>tion 1, Frank M LaF            |                           |                                                                                                    |                      |                      |             |                                    |     |                                                             |
|          |                                                                                                    | Synonyms:            | MGI:2672831<br>Tg2576/PSEN1<br>Tg(APPSwe,tau | P301L)1Lfa <i>Locati</i>                         | <i>on:</i> unknown        |                                                                                                    |                      | -                    |             | e Facility co-ir<br>lized eggs col | -   |                                                             |
|          | Transgene<br>origin                                                                                                    | Strain of Ori        | igin: Not Specifie                           | ed                                               |                           |                                                                                                    | -                    | rain of              | mice c      | arrying a muto<br>in 1 gene.       |     |                                                             |
|          | is available with<br>this mutation.<br>Click on this link.                                                                                                    |                      |                                              |                                                  |                           | mice nomozygous for Psen1 <sup>-1012-1910</sup> . Southern blot analysis indicated same site. Western blot analysis showed APP and MAPT levels to be ~4 7 (Mapt) fold higher homozygous mice, relative to non transgenic mice. The intersection of the same site of the same site of the same sit |                      |                      |             |                                    |     | The same<br>allele can<br>be found<br>by starting<br>at the |
|          | Find Mice (IMSR)                                                                                                    |                      |                                              | ble number the Internation the Strains: 1 strain |                           |                                                                                                    | (IMSR)<br>0 lines av | vailable             |             |                                    | ι I | MSR site.)                                                  |
|          | Phenotype summary       Phenotype Summary by Mammalian Phenotype terms (show or hide all annotated terms)       Key:       hm homozygous       ht heterozygous         Genotypes are listed in the next section.       Key:       hm homozygous       ht heterozygous |                      |                                              |                                                  |                           |                                                                                                    |                      |                      |             |                                    |     |                                                             |
|          |                                                                                                    | Affected S           | Systems                                      |                                                  | Genotypes:                | tg1                                                                                                    | tg2                  | tg3                  | tg4         |                                    |     |                                                             |
|          |                                                                                                    |                      | neurological                                 |                                                  | •                         |                                                                                                    |                      | $\checkmark$         |             |                                    |     |                                                             |
|          |                                                                                                    | hematopo<br>immune s | oietic system                                |                                                  | •                         |                                                                                                    | $\checkmark$         |                      |             |                                    |     |                                                             |
|          |                                                                                                    | nervous s            | -                                            |                                                  |                           | N                                                                                                    | v<br>√               | √                    | √           |                                    |     |                                                             |
|          |                                                                                                    | other phe            |                                              |                                                  | •                         |                                                                                                    |                      | √                    | √           |                                    |     |                                                             |
|          |                                                                                                    | Disease M            | lodels                                       |                                                  | •                         |                                                                                                    |                      | V                    |             |                                    |     |                                                             |

| International Mouse Strain<br>Resource<br>IMSR Home<br>Search Strains for: (2)                                                                                                    | Ouery Summary     State equals live mouse, cryopr Gene/Allele Accession ID equals     1 matching item displayed     + Name carries approved nomeno     - Name does not carry approved     reviewed to                    | Is MGI:2672831                                              | ved en<br>arting | g at th                | e IM           | eser<br>NSR | •                             |                                                 |                                                 |                     |
|----------------------------------------------------------------------------------------------------|----------------------------------------------------------------------------------------------------|-------------------------------------------------------------|------------------|------------------------|----------------|-------------|-------------------------------|-------------------------------------------------|-------------------------------------------------|---------------------|
| Go                                                                                                    | N Strain/Stock                                                                                                    | Strain/Stock<br>Synonyms                                    | Stat<br>Key      | te Strain<br>V Type(s) | Holder<br>Site | Chr         | Allele<br>Symbol              | Allele<br>Name                                  | Gene<br>Name                                    | Mutation<br>Type(s) |
| Resources<br>Search IMSR<br>Participate in IMSR                                                                                                    | + <u>B6:129-Psen1<sup>tm1Mpm</sup><br/>Tg(APPSwe,tauP301L)1Lfa/J</u>                                                                                                    | B6.Cg-Psen1 <sup>tm1Mpm</sup>                               |                  |                        |                |             | <u>Psen1<sup>tm1Mpm</sup></u> | targeted<br>mutation 1,<br>Mark P<br>Mattson    | presenilin 1                                    | targeted mutation   |
| About Us/Citing IMSR<br>Contributing Repositories<br>IMSR Glossary                                                                                                    |                                                                                                    | tauP301L)1Lta/J,                                            | /J,<br>live      | e mutant<br>stock      | JAX            | UN          | Tg(APPSwe.tauP301L)1Lfa       | transgene<br>insertion 1,<br>Frank M<br>LaFerla | transgene<br>insertion 1,<br>Frank M<br>LaFerla | transgenic          |
| IMSR Site Hosted By:                                                                                                    |                                                                                                    | C57BL/6-Psen1 <sup>tm1Mpm</sup><br>Tg(APPSwe,tauP301L)1Lfa/ | J                |                        |                | 11          | МАРТ                          | microtubule-<br>associated<br>protein tau       | microtubule-<br>associated<br>protein tau       | transgenic          |
| MGI                                                                                                    | State Key                                                                                                    |                                                             |                  |                        |                | 12          | PSEN1                         | presenilin 1                                    | presenilin 1                                    | transgenic          |
| The<br>Jackson<br>Laboratory                                                                                                    | live live mouse<br>embryo cryopreserved embryos<br>ovaries cryopreserved ovaries                                                                                                    |                                                             |                  |                        |                |             |                               |                                                 |                                                 |                     |
| The International Mouse Strain<br>Resource (IMSR) is funded by<br>grant <u>LM009693</u> from the<br>National Library of Medicine<br>( <u>NLM</u> ) of the National Institutes of<br>Health ( <u>NIH</u> ).<br><u>Warranty Disclaimer</u><br><u>&amp; Copyright Notice</u><br>Send questions and<br>comments to <u>IMSR</u> . | sperm       cryopreserved or freeze-dried sperm         ES Cell ES cell lines       This is the official strain name. "B6;129" indicates the background of this strain is a mixture of an unspecified 129 strain and C57 |                                                             |                  |                        |                |             |                               |                                                 | and C57B<br>ackson La                           | L/6.<br>Ib          |
| last database update<br>April 12, 2011<br>IMSR 2.45                                                                                                    |                                                                                                    |                                                             |                  |                        |                |             |                               |                                                 |                                                 |                     |

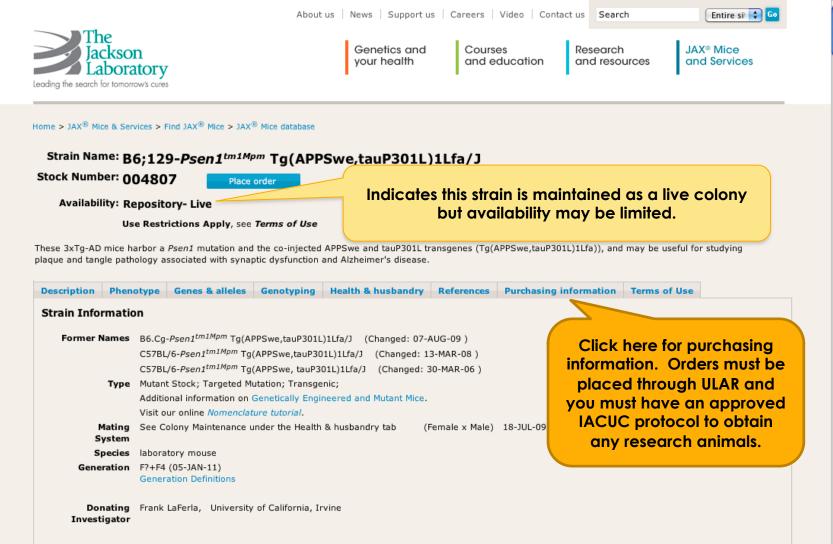

#### Description

Mice homozygous for all three mutant alleles (3xTg-AD; homozygous for the *Psen1* mutation and homozygous for the co-injected APPSwe and tauP301L transgenes (Tg(APPSwe,tauP301L)1Lfa)) are viable, fertile and display no initial gross physical or behavioral abnormalities. Translation of the overexpressed transgenes appears to be restricted to the central nervous system, notably in Alzheimer's disease-relevant areas including the hippocampus and cerebral cortex. A progressive increase in amyloid beta peptide deposition is observed, with intracellular immunoreactivity being detected in some brain regions as early as 3-4 months. Synaptic transmission and long-term potentiation are demonstrably impaired in mice 6 months of age. Between 12-15 months aggregates of conformationally altered and hyperphosphorylated tau are detected in the hippocampus. This mutant mouse exhibits plaque and tangle pathology associated with synaptic dysfunction, traits similar to those observed in Alzheimer's disease patients.

#### Development

Single-cell embryos from mice bearing the presenilin PS1M146V knockin mutation on a mixed C7BL/6;129X1/SvJ;129S1/Sv genetic background (B6;129-*Psen1*<sup>tm1Mpm</sup>) were co-injected with two independent mutant human transgenes; amyloid beta precursor protein (APPSwe) and microtubule-associated protein tau (tauP301L). Both transgenes integrated at the same locus and are under the control of the mouse Thy1.2 regulatory element. Founder mice (line B1) were mated to B6;129-*Psen1*<sup>tm1Mpm</sup> mice. Offspring from this cross were bred together, resulting in mice homozygous for all three alleles (3xTg-AD; homozygous for the co-injected APPSwe and tauP301L transgenes (Tg(APPSwe,tauP301L)1Lfa)). Both male and female 3xTg-AD mice on the mixed C7BL/6;129X1/SvJ;129S1/Sv genetic background were sent to The Jackson Laboratory and bred together to establish this colony.

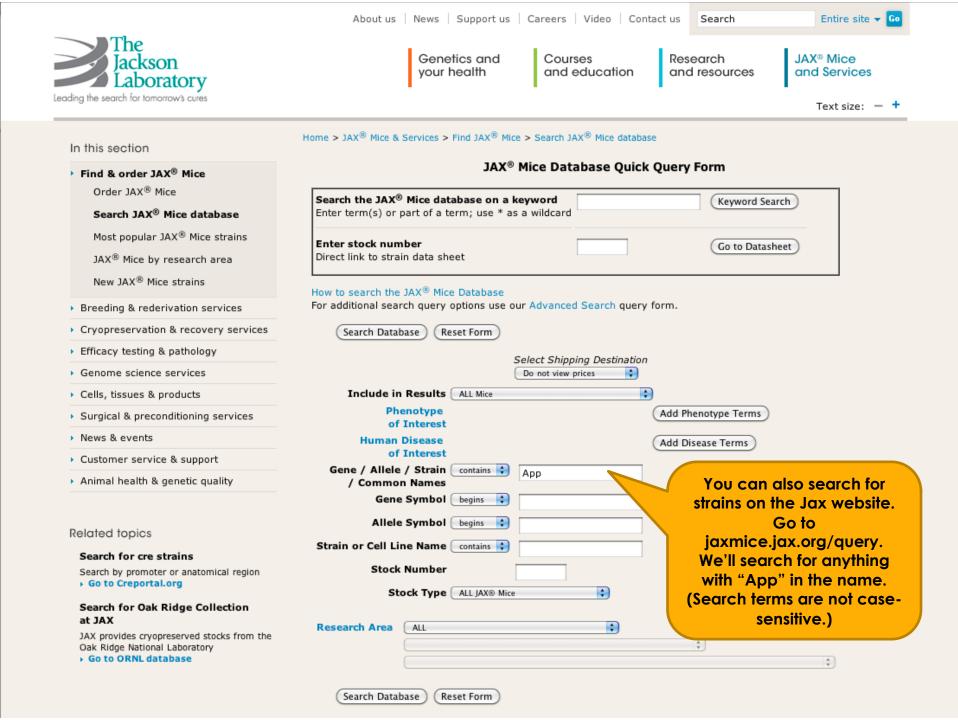

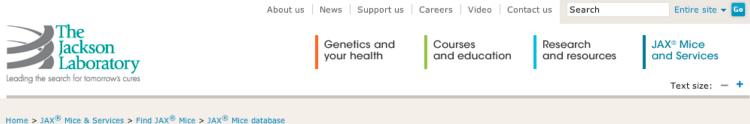

# **Query Results**

Search Criteria: Gene / Allele / Strain / Common Name contains "app"

#### IMPORTANT NOTE:

Prices are based on shipping destination. Select your shipping destination to view pricing on this search result.

- USA, Canada and Mexico
- International

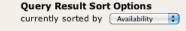

Here we see only some of the strains held by Jax that have "app" in the gene/allele/strain name, including the same strain that we located through MGI.

### JAX<sup>®</sup> Mice Strains

|                                                              |                  |      |                             | - J                                                    |
|--------------------------------------------------------------|------------------|------|-----------------------------|--------------------------------------------------------|
| Stock Number<br>Stock Name                                   | Availability     | Item | Pri                         | Matched Text                                           |
| 004462                                                       | Level 4          | Mice | , select a                  | strain name: B6C3-Tg( <b>APP</b> swe,PSEN1dE9)85Dbo/J  |
| B6C3-Tg(APPswe,PSEN1dE9)85Dbo/J                              |                  |      | stination above.            |                                                        |
| 012235                                                       | Repository- Live | Mic  | o view prices, select a     | gene name: immunoglobulin k <b>app</b> a chain complex |
| C.129P2(B6)-Igk <sup>tm2Rsky</sup> Igh <sup>tm2Rsky</sup> /J |                  |      | shipping destination above. |                                                        |
| 004133                                                       | Repository-      | e    | To view prices, select a    | strain name: B6.129S7- <b>App</b> <tm1dbo>/J</tm1dbo>  |
| B6.129S7-App <sup>tm1Dbo</sup> /J                            |                  |      | shipping destination above. |                                                        |
| 004662                                                       | Rer y- Live      | Mice | To view prices, select a    | strain name: B6.Cg-Tg(PDGFB- <b>APP</b> )5Lms/J        |
| B6.Cg-Tg(PDGFB-APP)5Lms/J                                    |                  |      | shipping destination above. |                                                        |
| 004714                                                       | Repository- Live | Mice | To view prices, select a    | gene name: beta-site APP cleaving enzyme 1             |
| B6.129-Bace1 <sup>tm1Pcw</sup> /J                            |                  |      | shipping destination above. |                                                        |
| 004807                                                       | Repository- Live | Mice | To view prices, select a    | strain name: B6;129-Psen1 <tm1mpm></tm1mpm>            |
| B6;129-Psen1 <sup>tm1Mpm</sup>                               |                  |      | shipping destination above. | Tg( <b>APP</b> Swe,tauP301L)1Lfa/J                     |
| Tg(APPSwe,tauP301L)1Lfa/J                                    |                  |      |                             |                                                        |
| 005300                                                       | Repository- Live | Mice | To view prices, select a    | strain name: B6.129-Tg( <b>APP</b> Sw)40Btla/J         |
| B6.129-Tg(APPSw)40Btla/J                                     |                  |      | shipping destination above. |                                                        |
| 005864                                                       | Repository- Live | Mice | To view prices, select a    | strain name: B6.Cg-                                    |
| B6.Cg-Tg(APPswe,PSEN1dE9)85Dbo/J                             |                  |      | shipping destination above. | Tg( <b>APP</b> swe,PSEN1dE9)85Dbo/J                    |
| 005866                                                       | Repository- Live | Mice | To view prices, select a    | strain name: B6.Cg-Tg( <b>APP</b> 695)3Dbo             |
| B6.Cg-Tg(APP695)3Dbo Tg(PSEN1dE9)S9Dbo/J                     |                  |      | shipping destination above. | Tg(PSEN1dE9)S9Dbo/J                                    |